## **Who We Are**

### **About Us**

HBC Online was developed by Hartlepool Borough Council's Digital Services team, in partnership with Granicus.

#### **Contact Us**

Digital & Customer Services Hartlepool Borough Council Civic Centre Victoria Road Hartlepool TS24 8AY

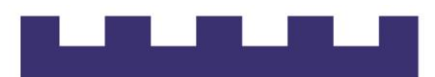

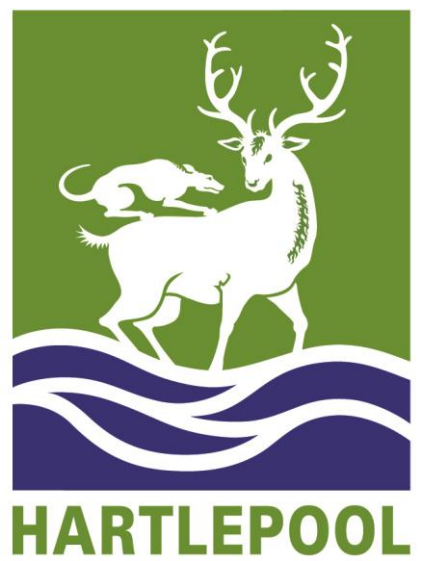

**BOROUGH COUNCIL** 

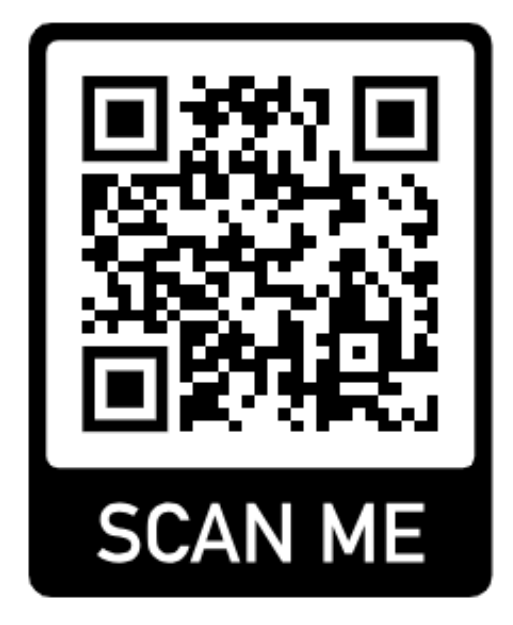

# **HBC Online**

*MyAccounts – unlinking (removing) a Council Tax account*

## **Unlinking (removing) your Council Tax account**

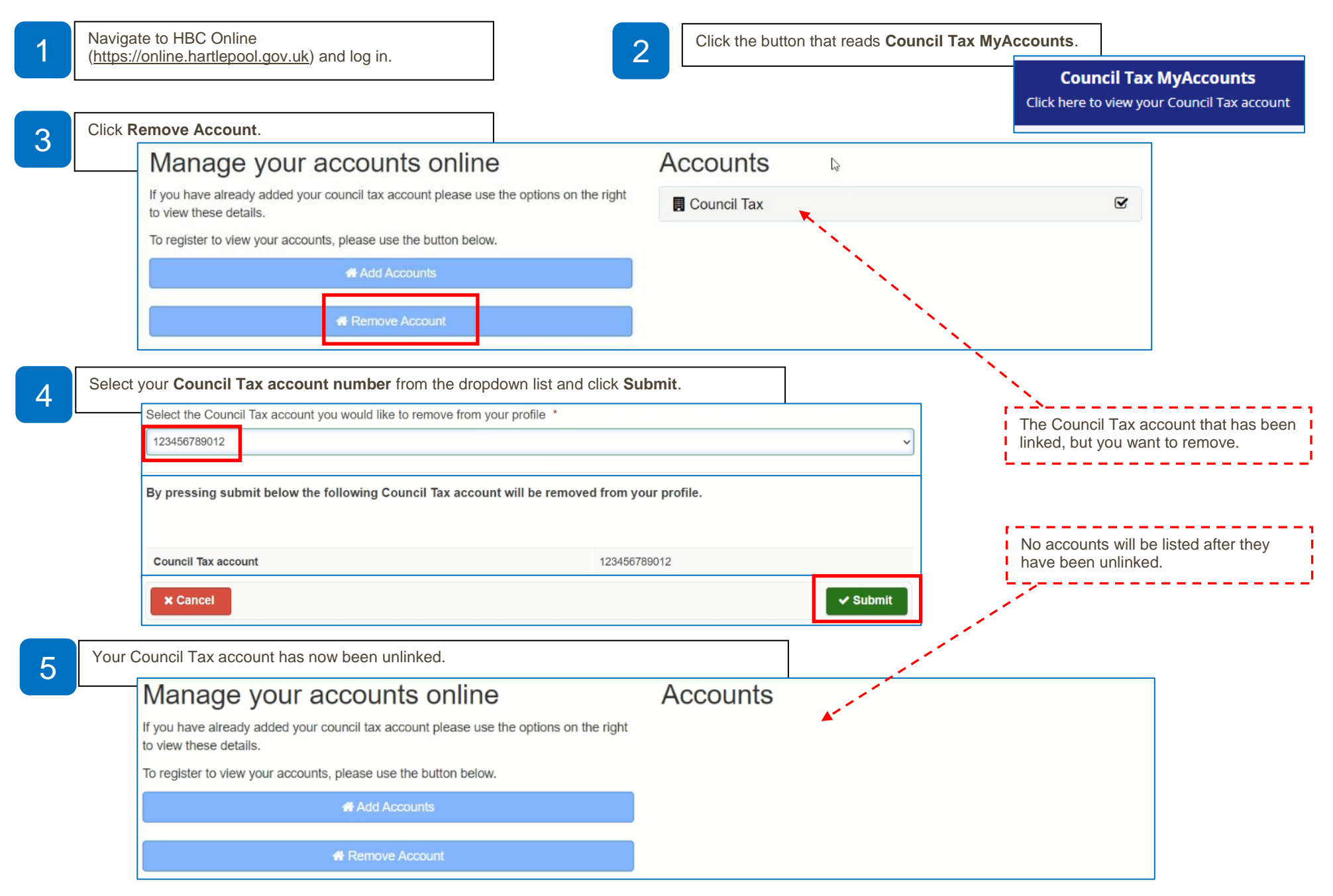